# **TouchFly**

# **TuchFly Product Specification**

**Product Optional Parts Introduction:**

2.CX-6U01 has two versions with different display type LVDS/EDP.3.WIFI/4G module isoptional.

**Miller** 

 $\mathcal{A} = \{A, A, \ldots, A\}$  screen and relations are optional.

1.CX-6U01 has two gigabit internet ports as standard.

5.I/O interface cables are optional.

Motherboard Series

CXJ4125

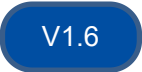

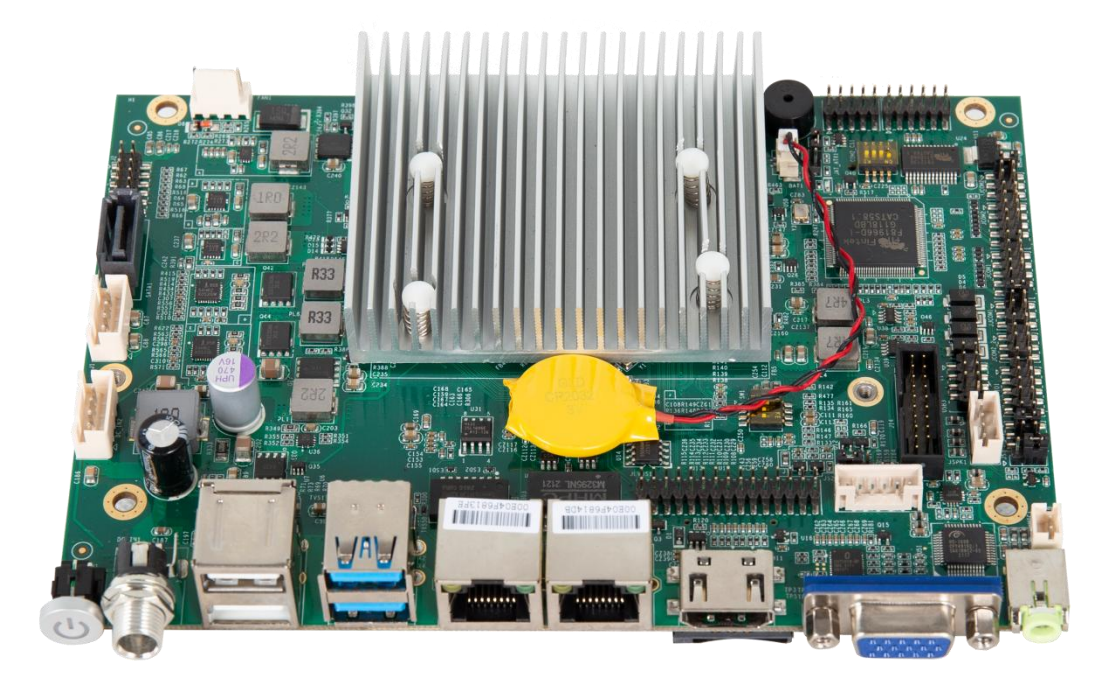

# **Product Optional Parts Introduction:**

- 1.CX-J4125 has two gigabit internet ports as standard..
- 2.CX-J4125 has two versions with different display type(LVDS/EDP).
- 3.WIFI/4G module is optional.
- 4.LCD screen/touch screen and related cables are optional.
- 5.I/O interface cables are optional.

# **Chapter 1 Product Introduction**

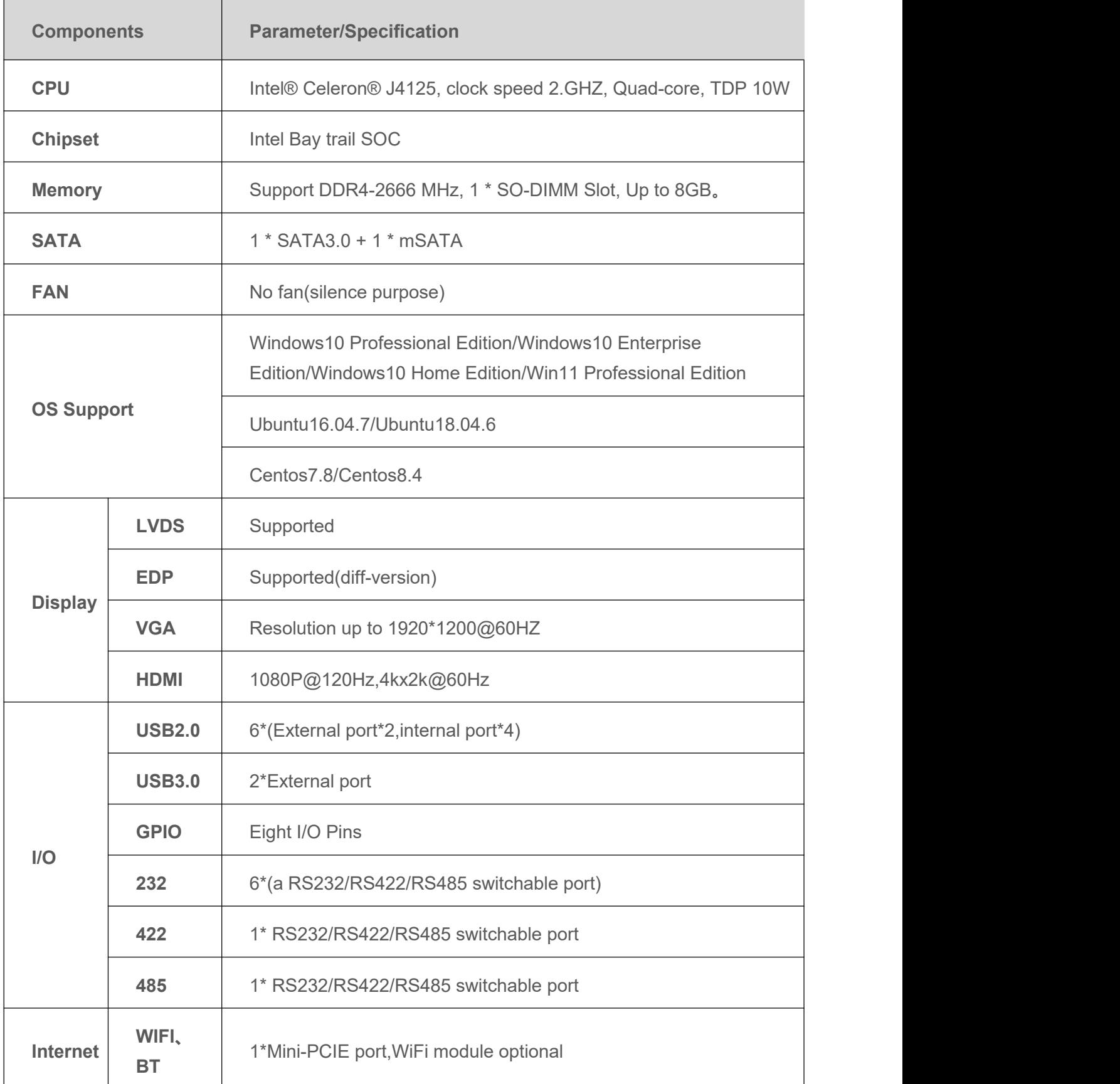

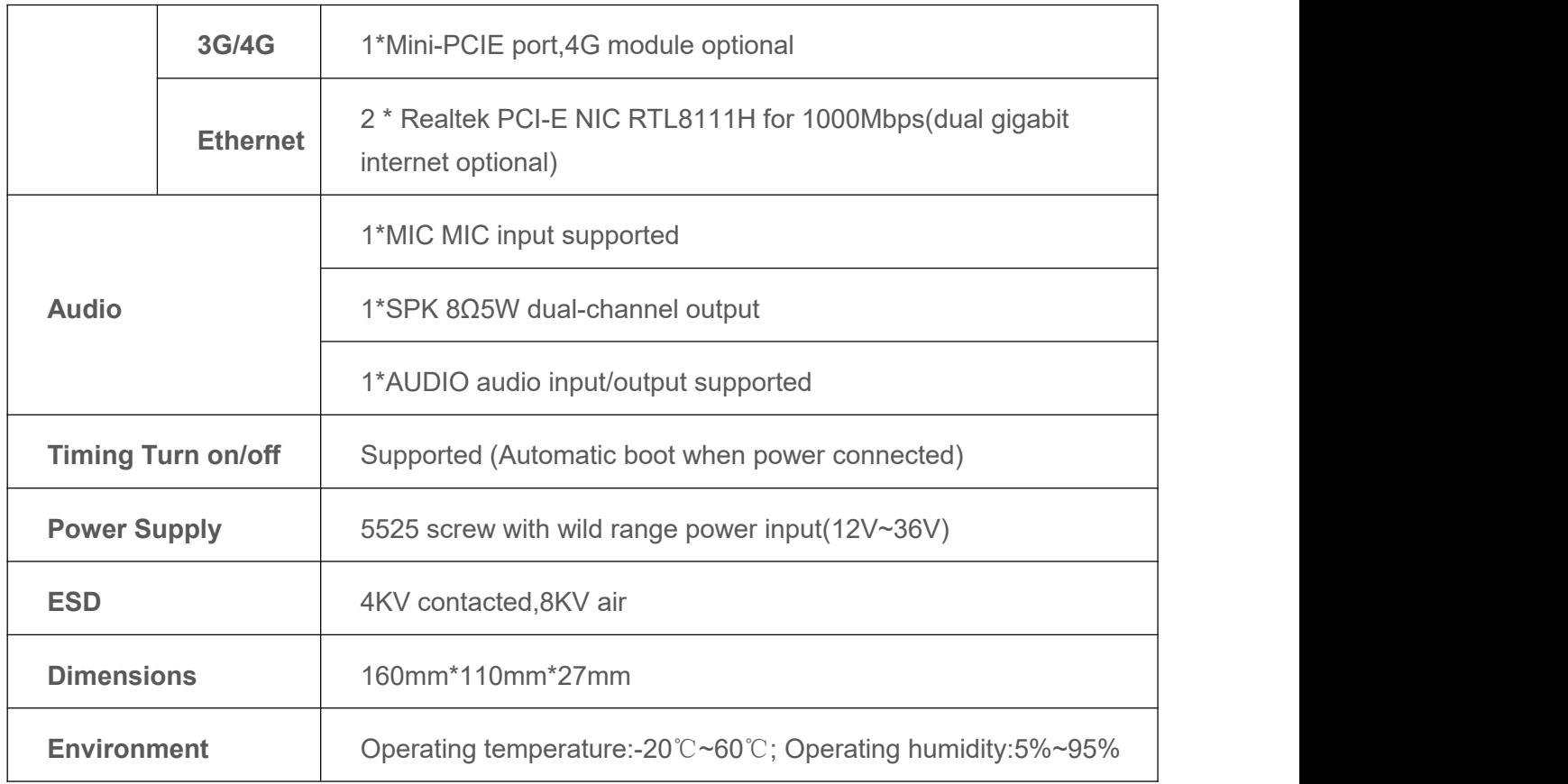

## **1.1 Motherboard Ports(for reference only, subject to the actual sample)**

#### 【Front】

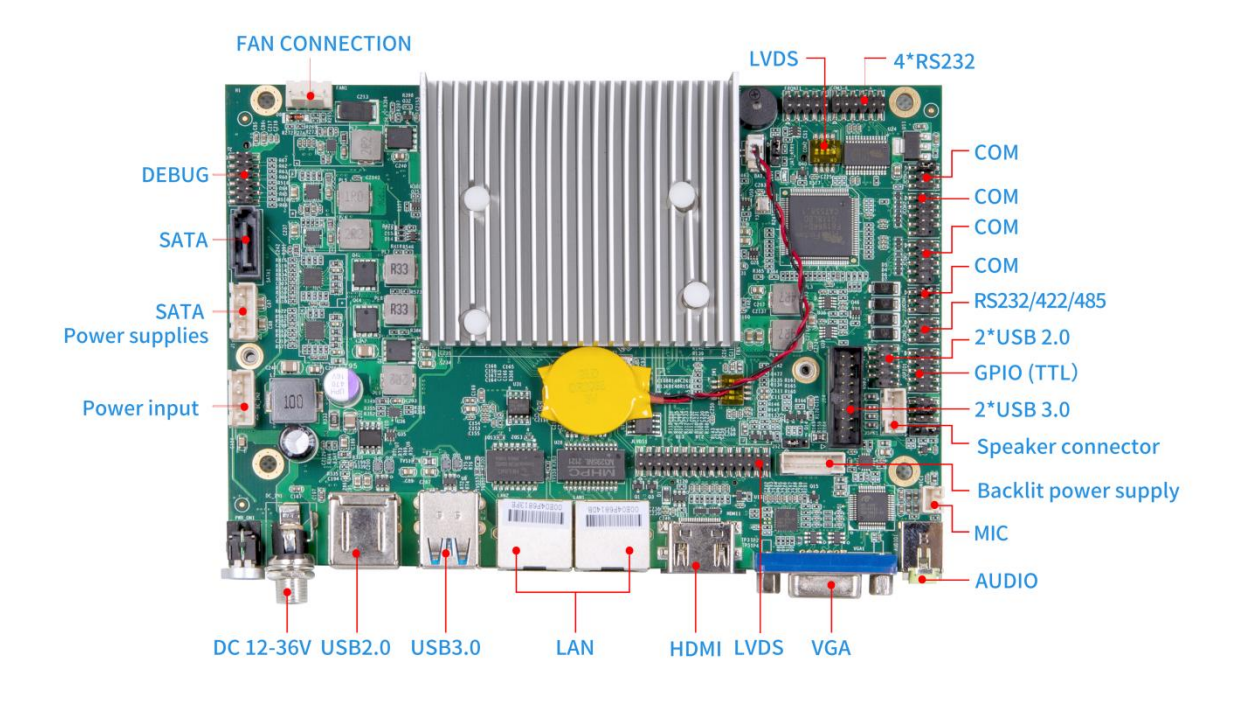

【Back】

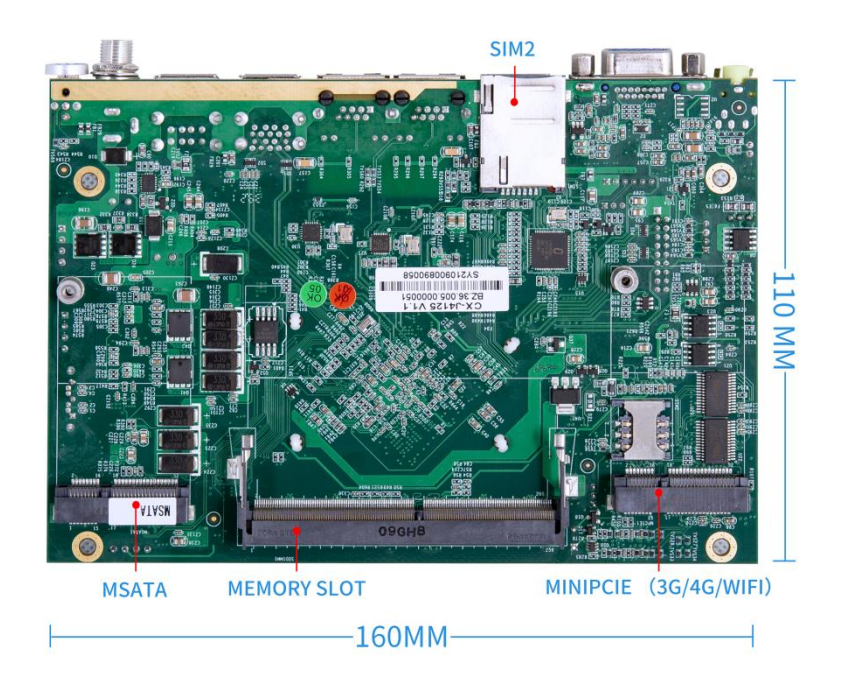

# **1.2 Motherboard Drawing**

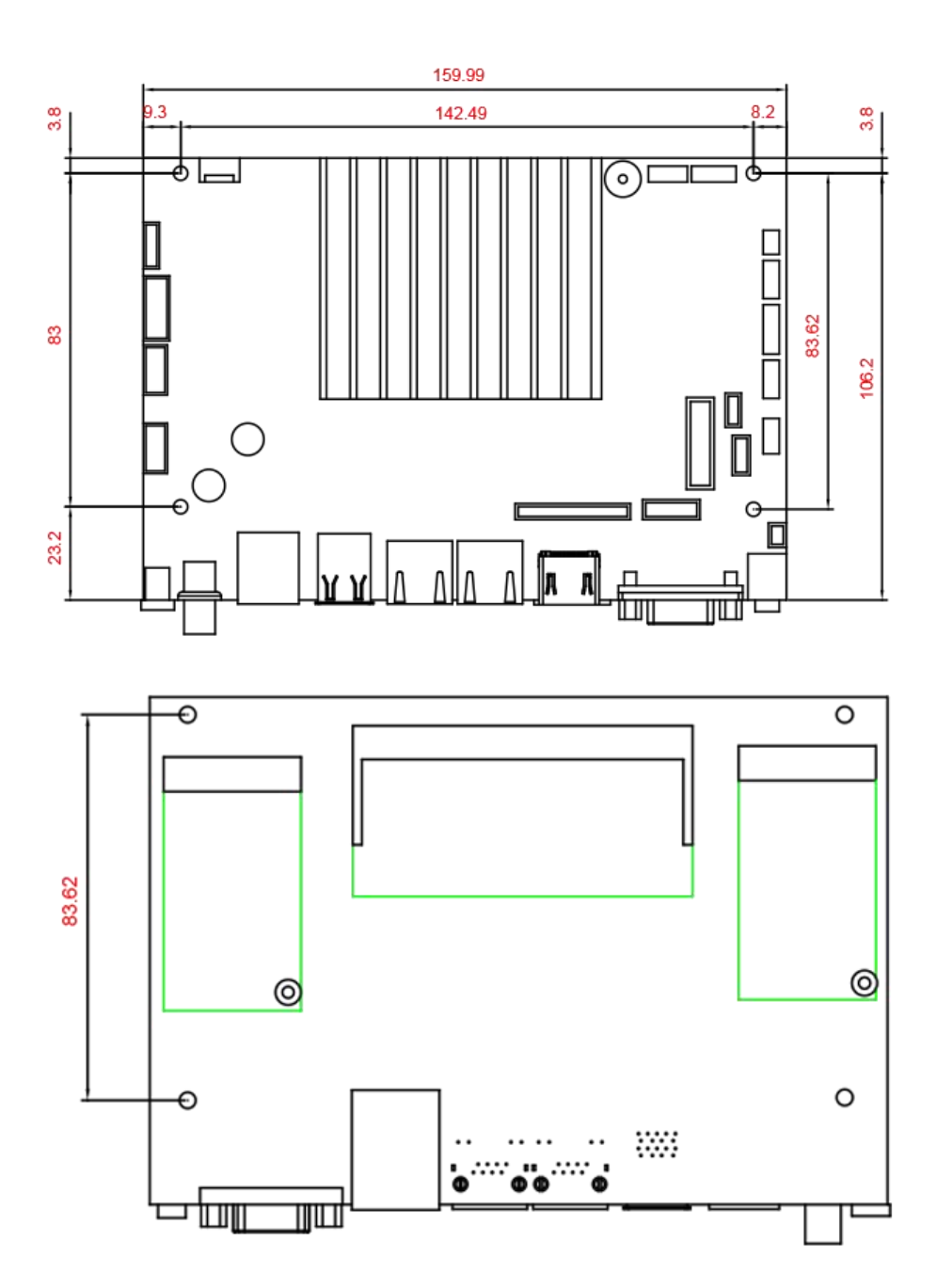

# **Chapter 2. Pin Definition**

# **2.1 Port Pin Definitions**

#### 2.1.1 MIC

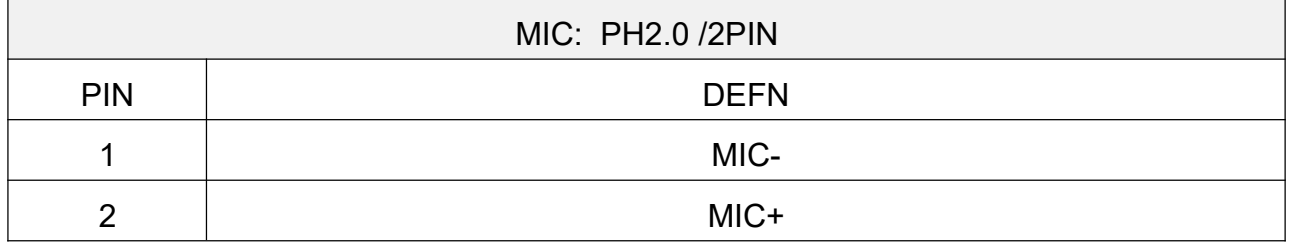

#### 2.1.2 Speaker

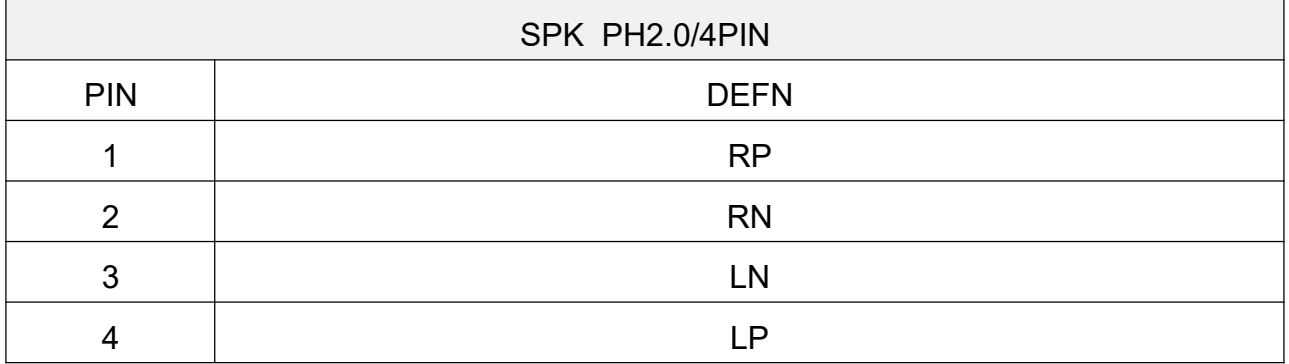

#### **2.1.3 GPIO**

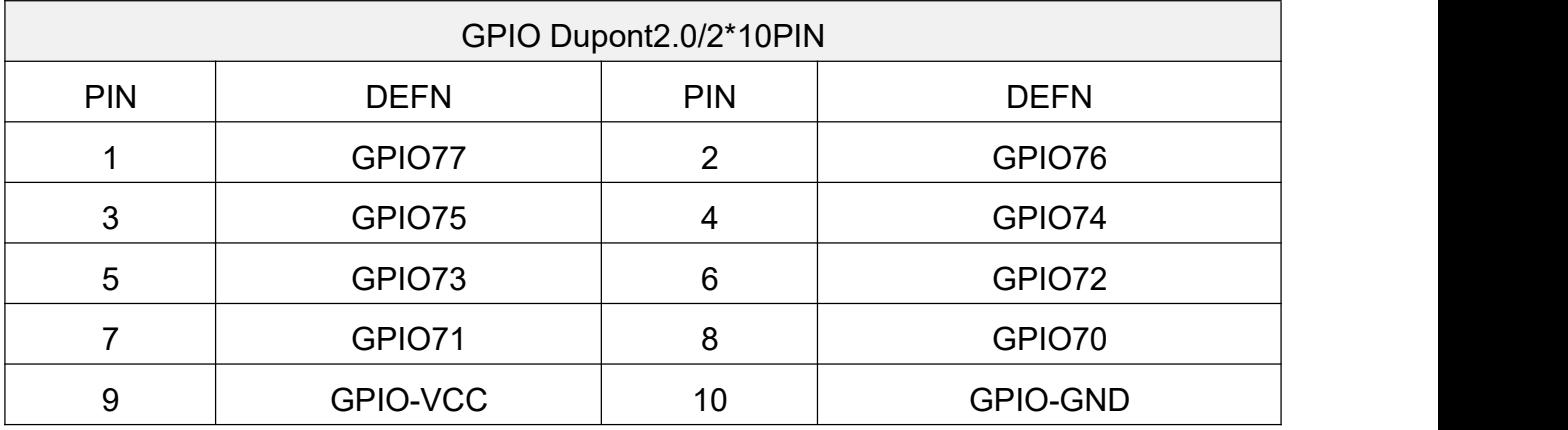

#### **2.1.4 GPIO Power Selectio**

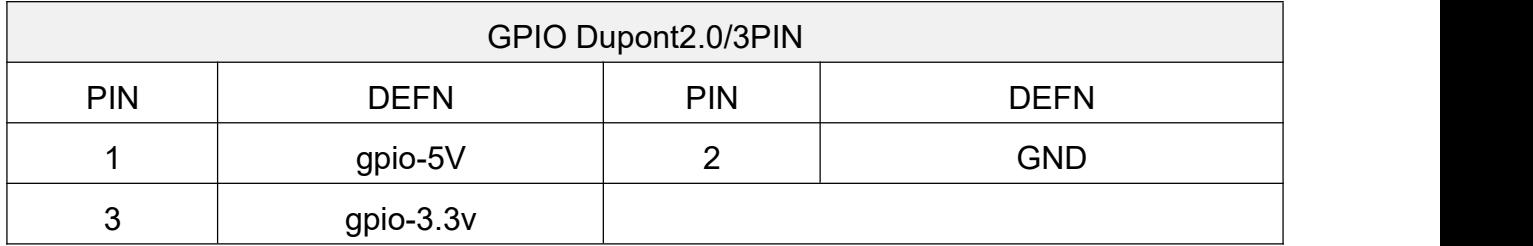

#### **2.1.5 AT/ATX Selection**

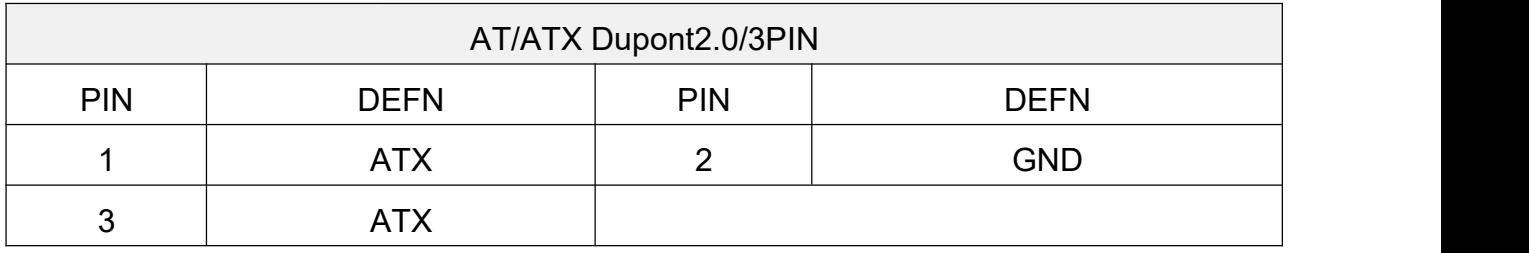

#### **2.1.6 RS232/RS422/RS485 Switchable Port**

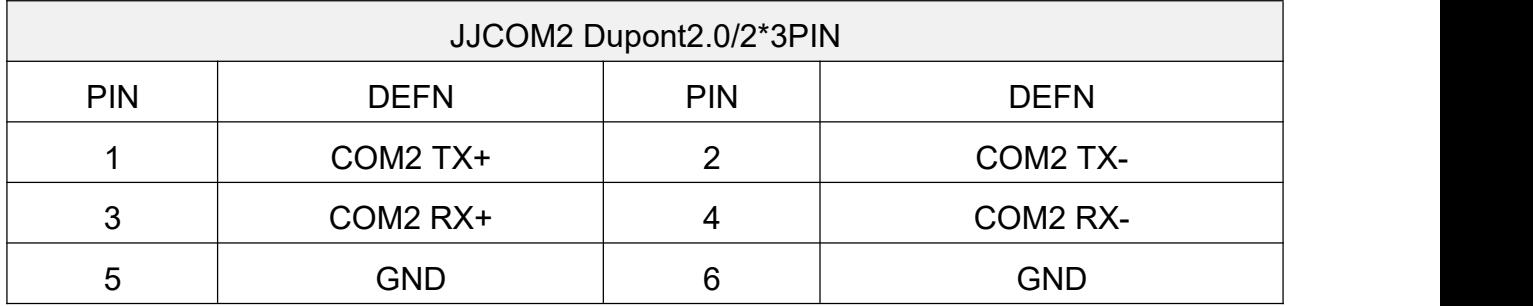

RS422 mode: COM2\_TX+ ,COM2\_TX- ,COM2\_RX+, COM2\_RX RS485 mode: RS485+ = COM2\_TX+,RS485- = COM2\_TX-

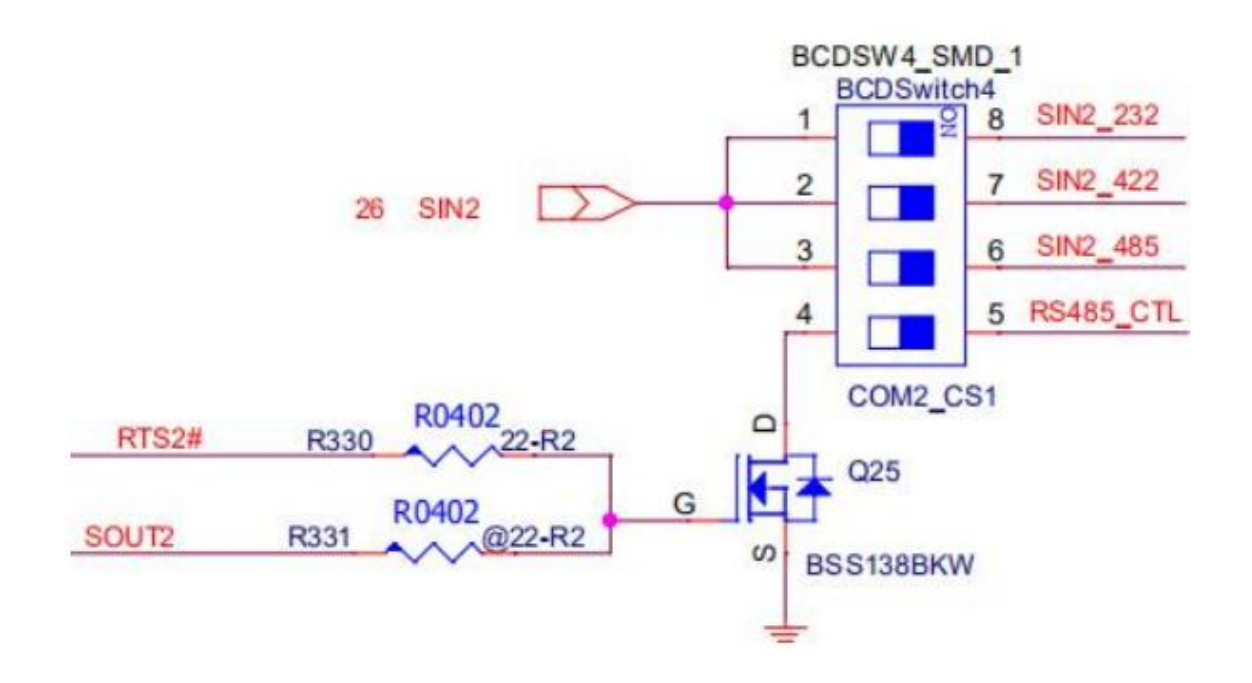

**A.**When 1/2 ON,3/4 OFF and BIOS COM2 option select RS422, JJCOM2 Worked as RS422, meanwhile JCOM2 is disable.

**B.**When 1/2 OFF,3/4 ON and BIOS COM option select RS422, JJCOM2 Worked as RS485, meanwhile JCOM2 is disable.

**C.**When 1 ON,2/3/4 OFF and BIOS COM option select RS232, JJCOM2 Worked as RS232, this is motherboard default status.

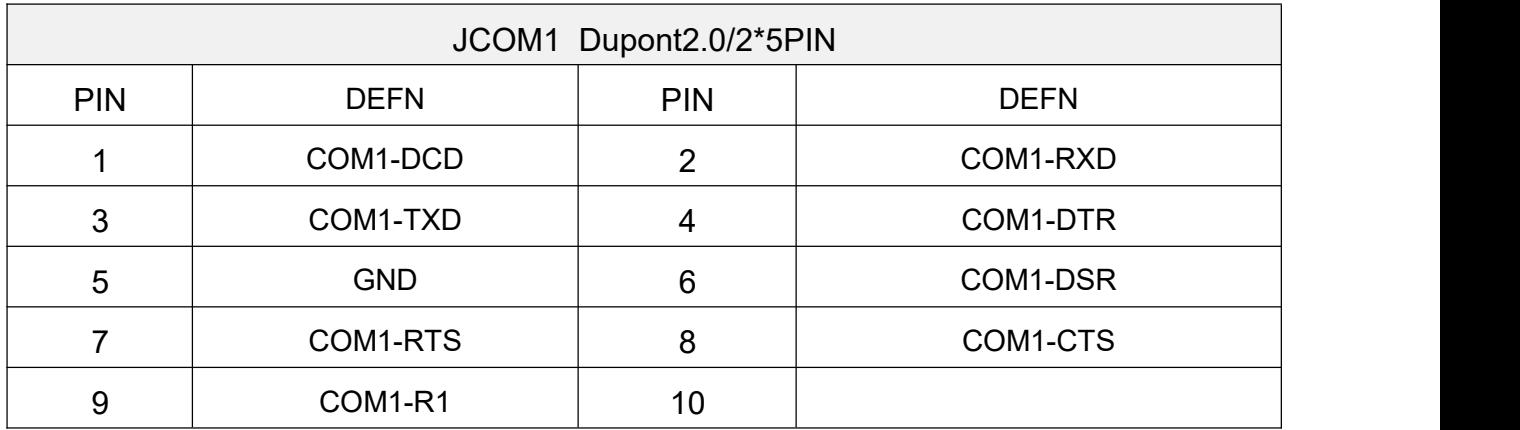

#### **2.1.7 JCOM(Full Duplex RS232)**

#### **2.1.8 JCOM3 RS232**

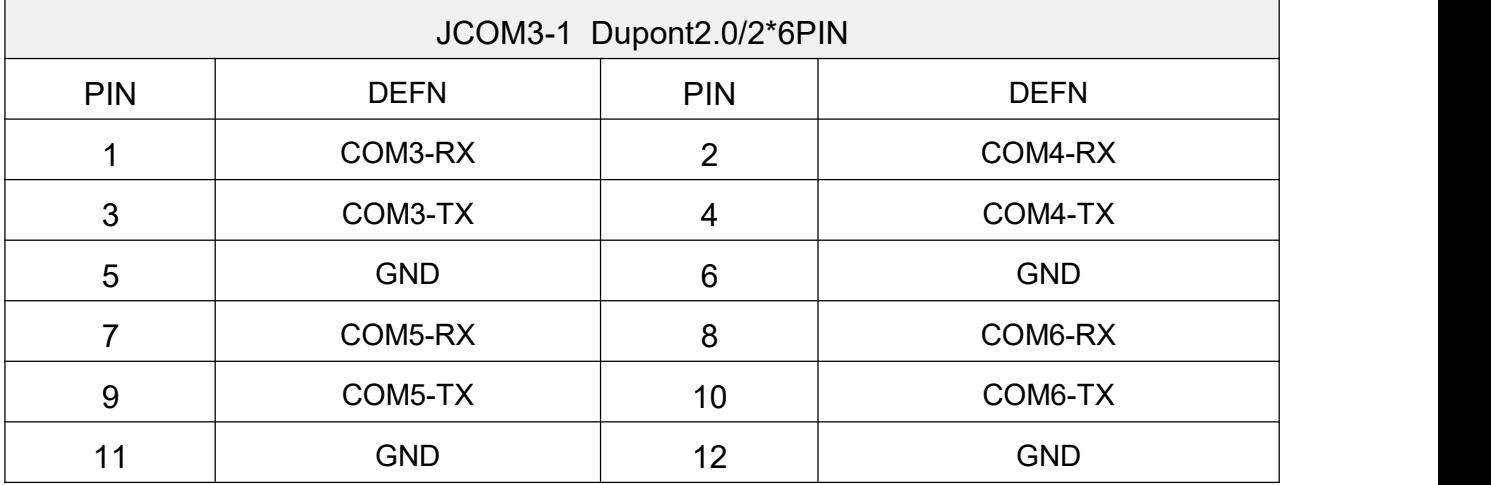

#### **2.1.9 FRONT Jumper**

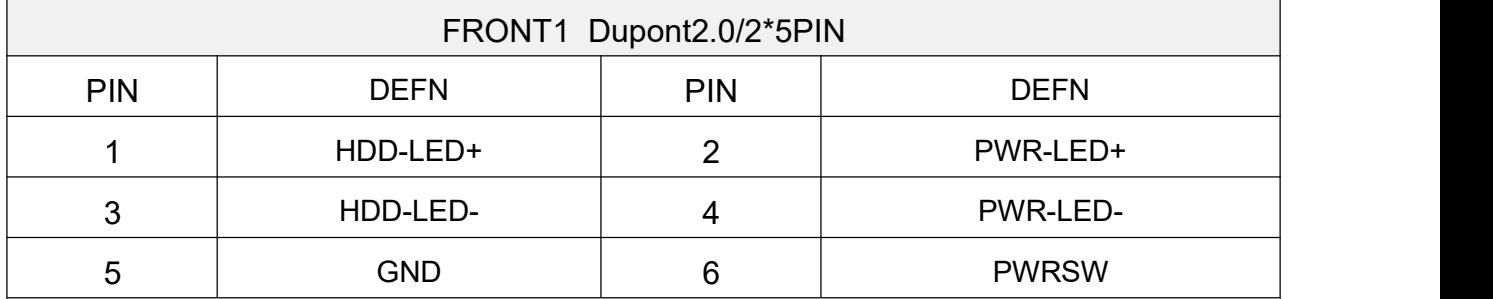

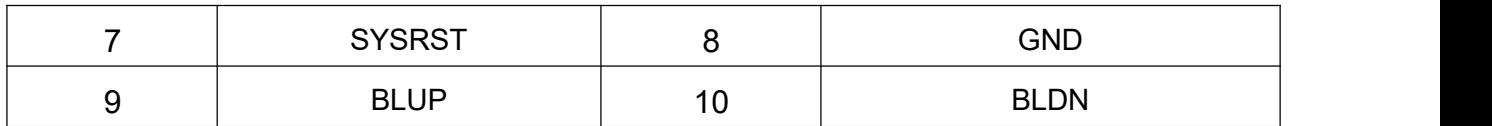

#### **2.1.10 USB**

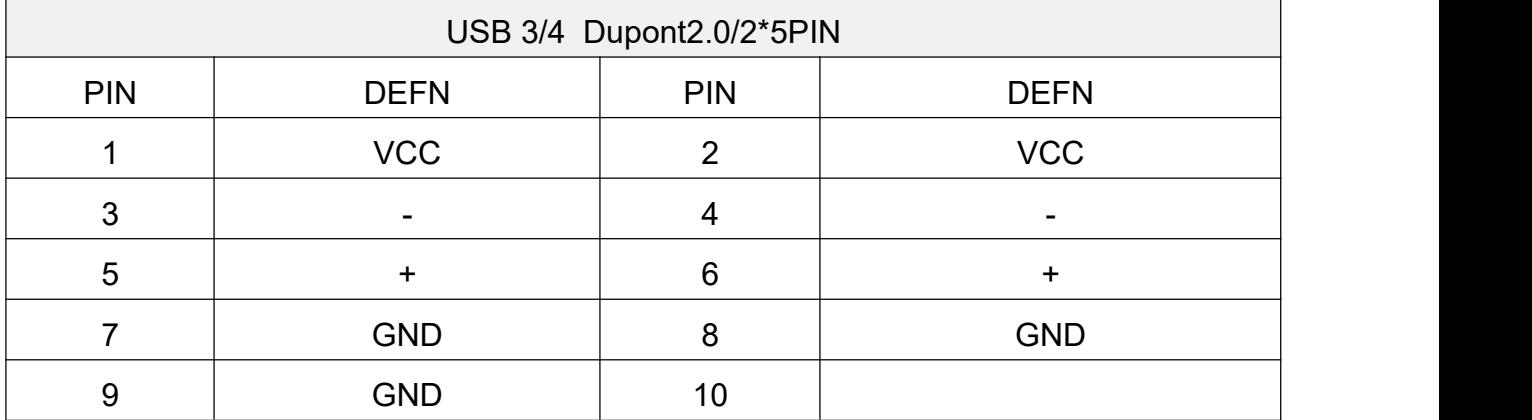

#### **2.1.11 FAN**

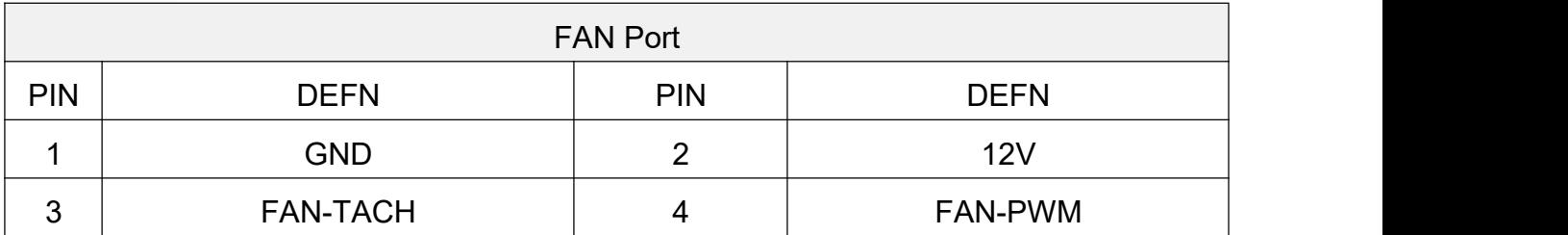

## **2.1.12 LVDS Power Selection**

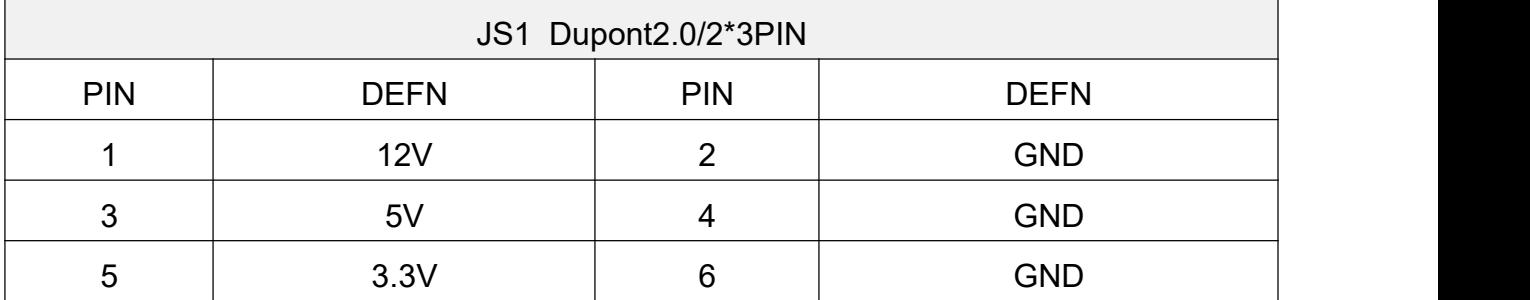

#### **2.1.13 LVDS Port**

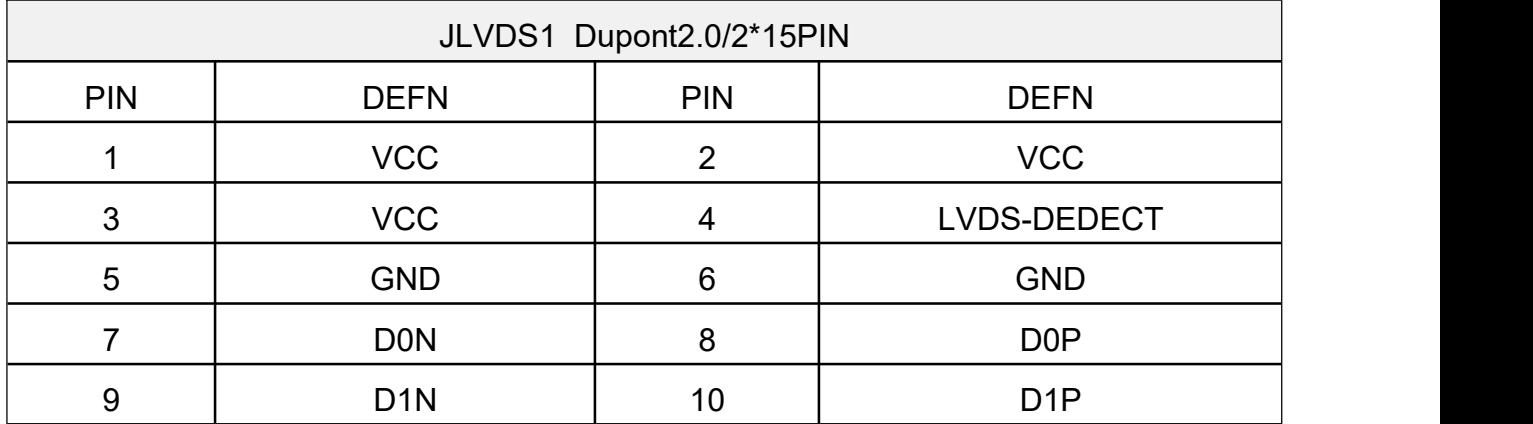

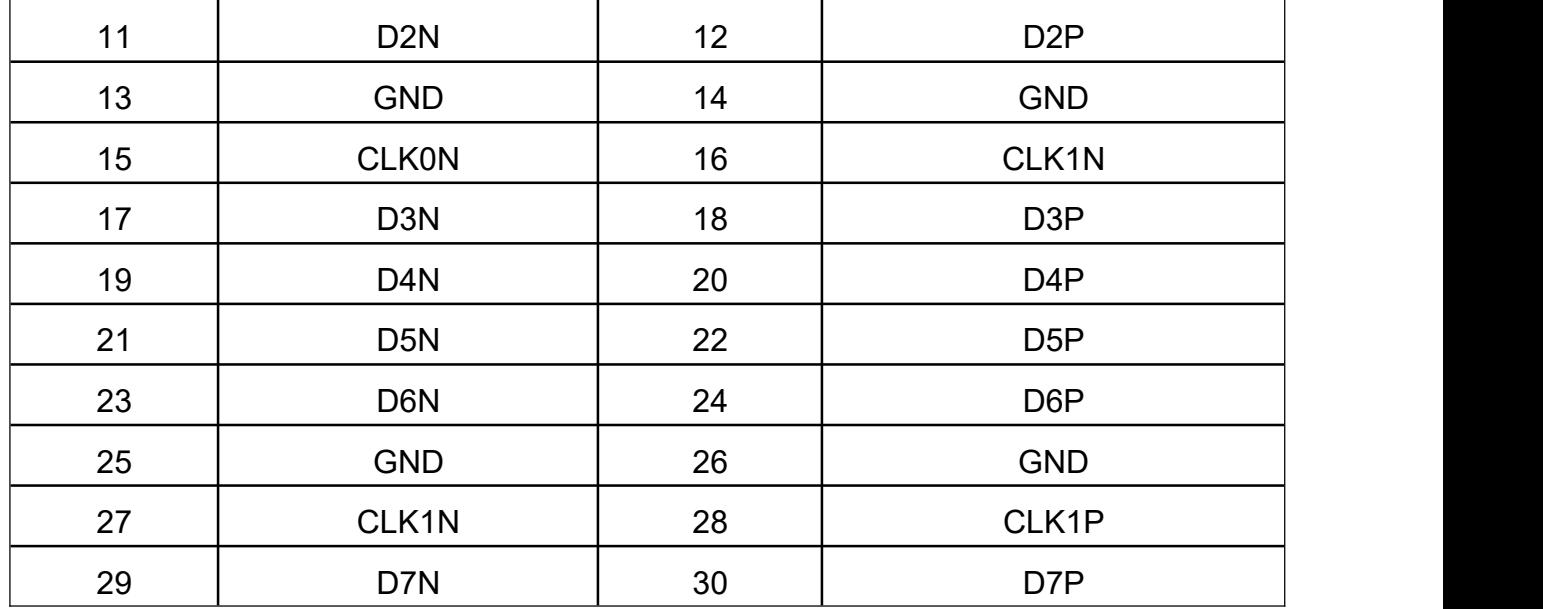

#### **LVDS Resolution DIP Switch DEFN**

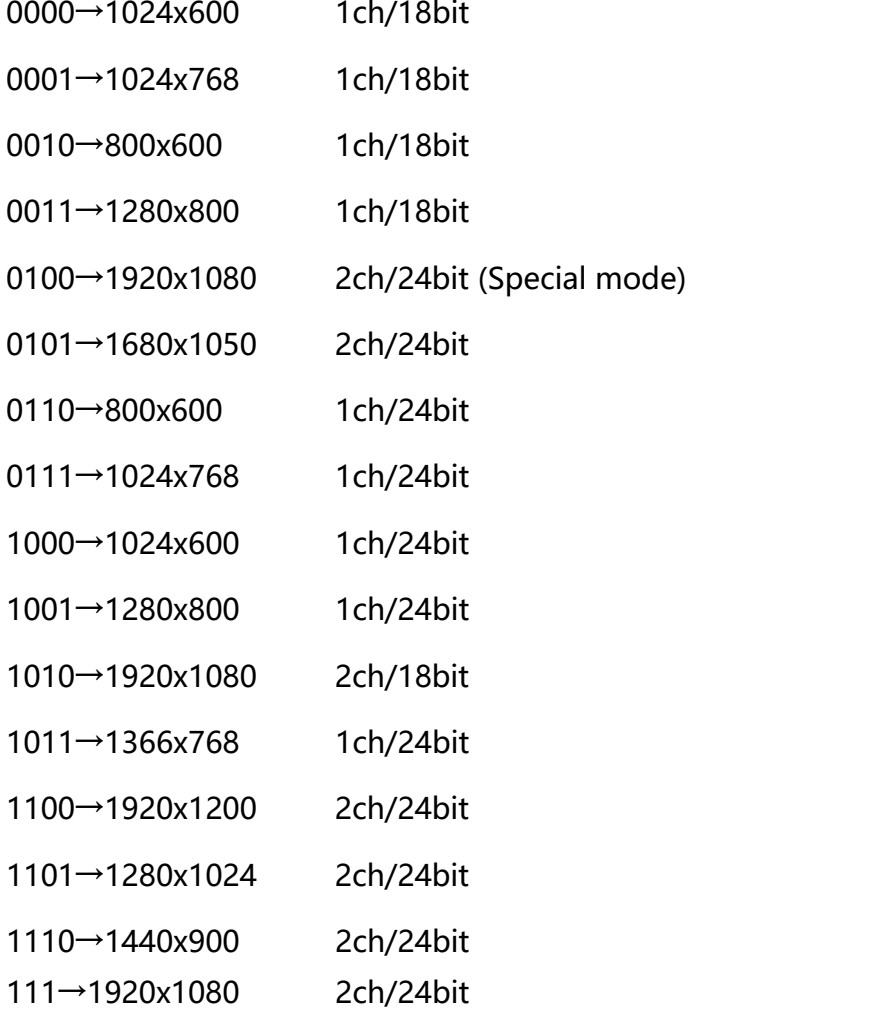

## **2.1.14 EDPPower Input**

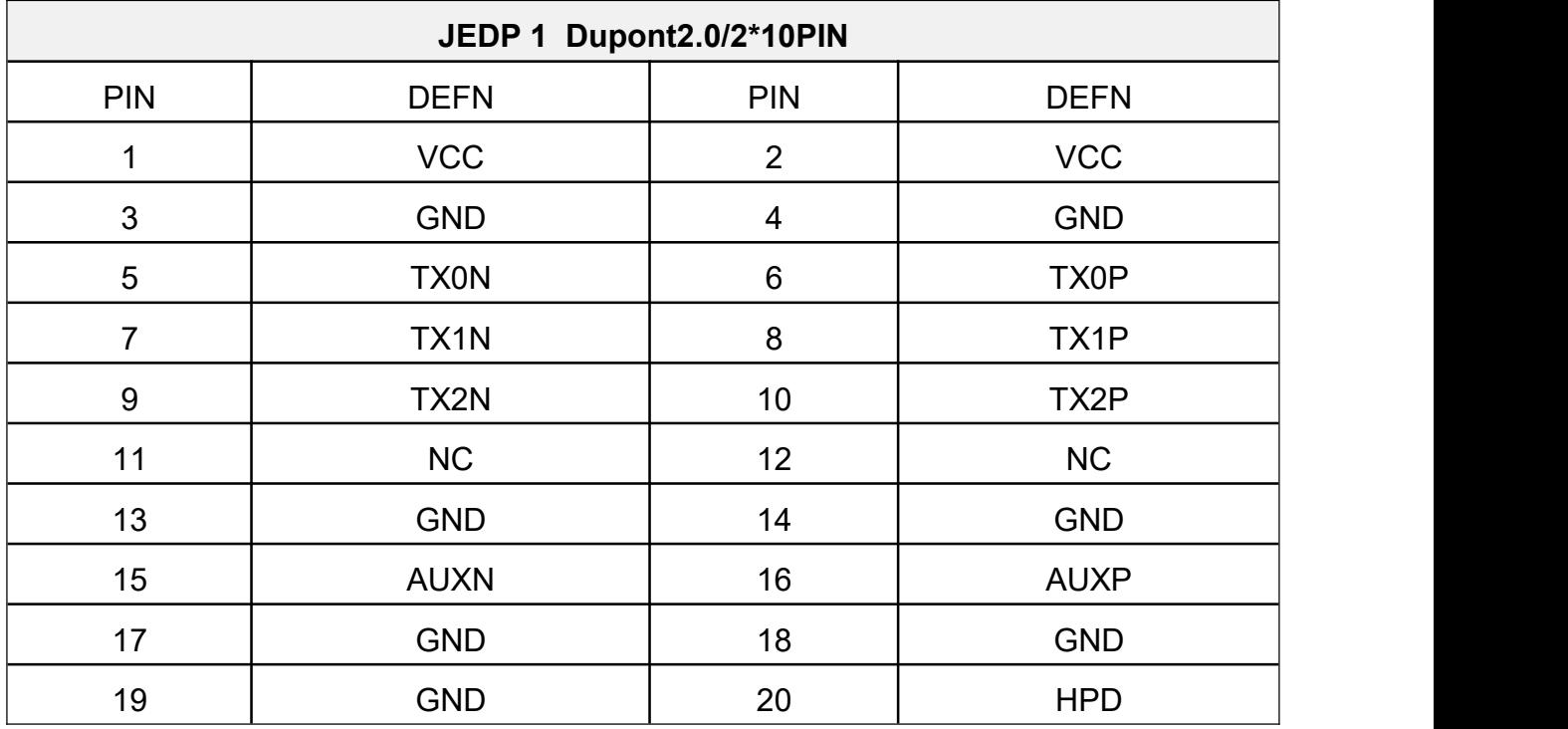

#### **2.1.15 SATA POWER**

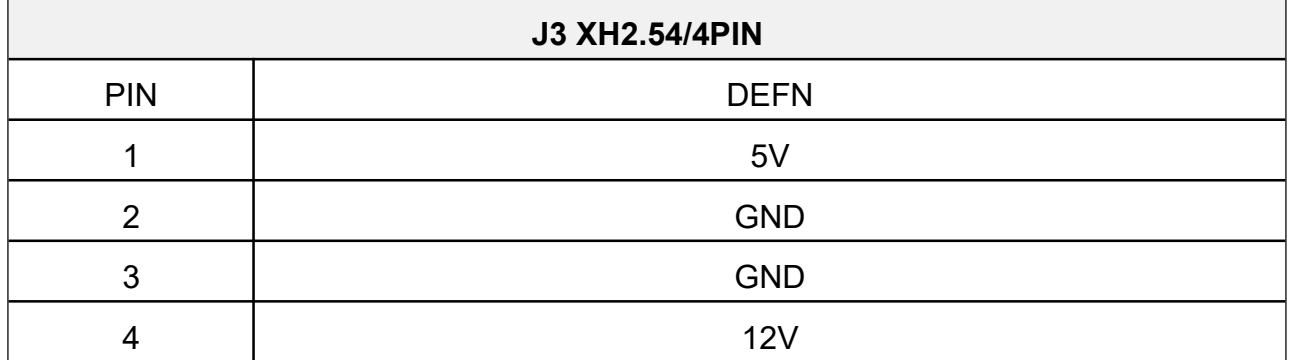

### **2.1.16 Backlight**

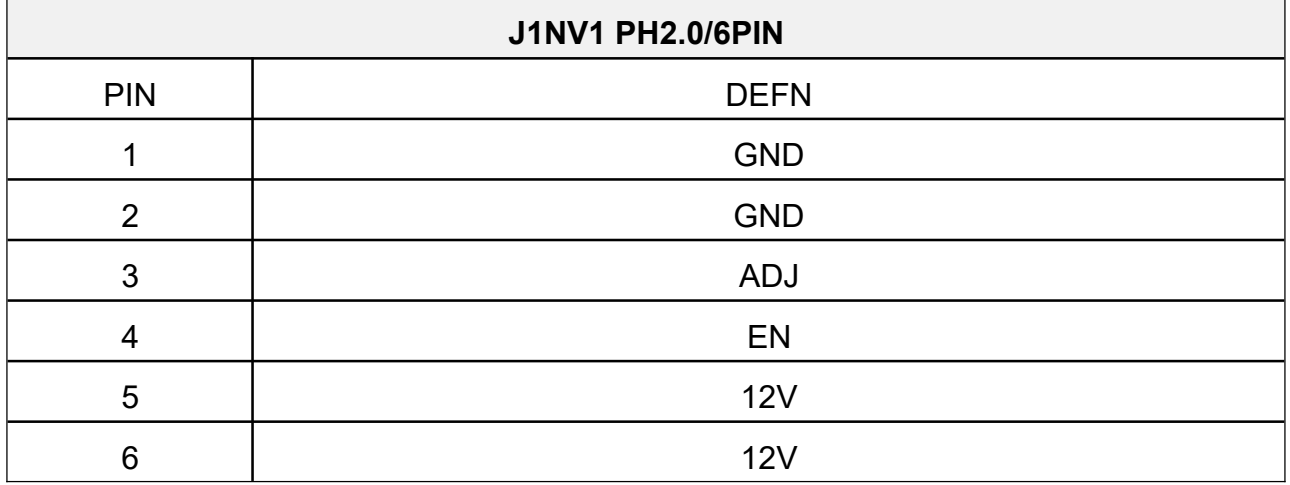

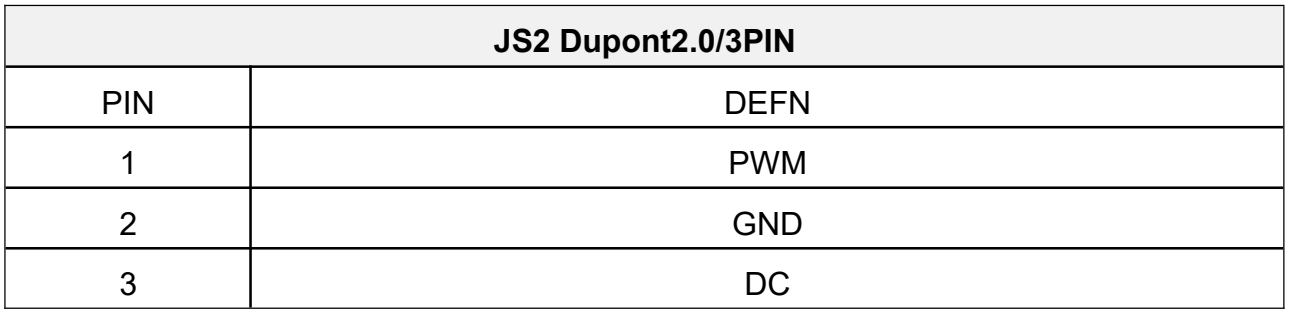

### **2.1.17 Power Supply**

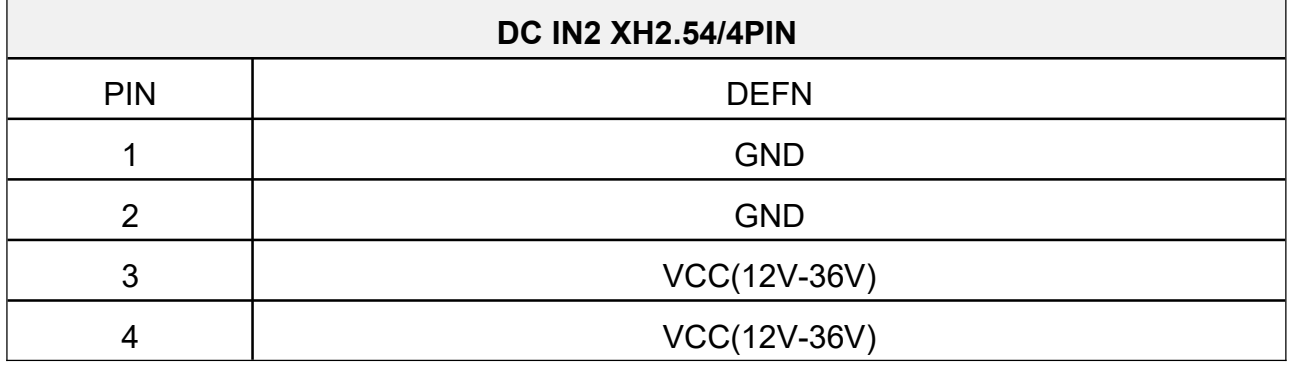

## **2.1.18 JJCOM1 (Jumper Cap Chooses JCOM1 Pin9 Functions)**

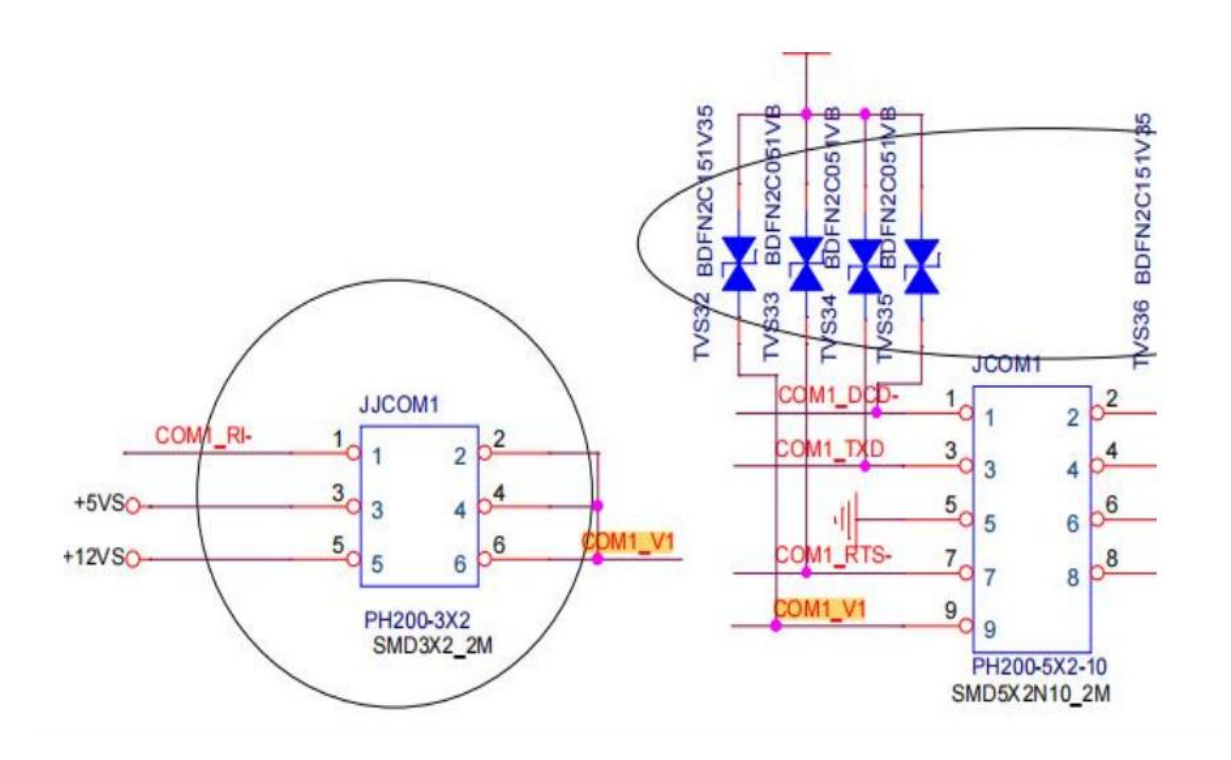

## **2.1.19 JJCOM3 (Jumper Cap Chooses JCOM3 Pin9 Functions)**

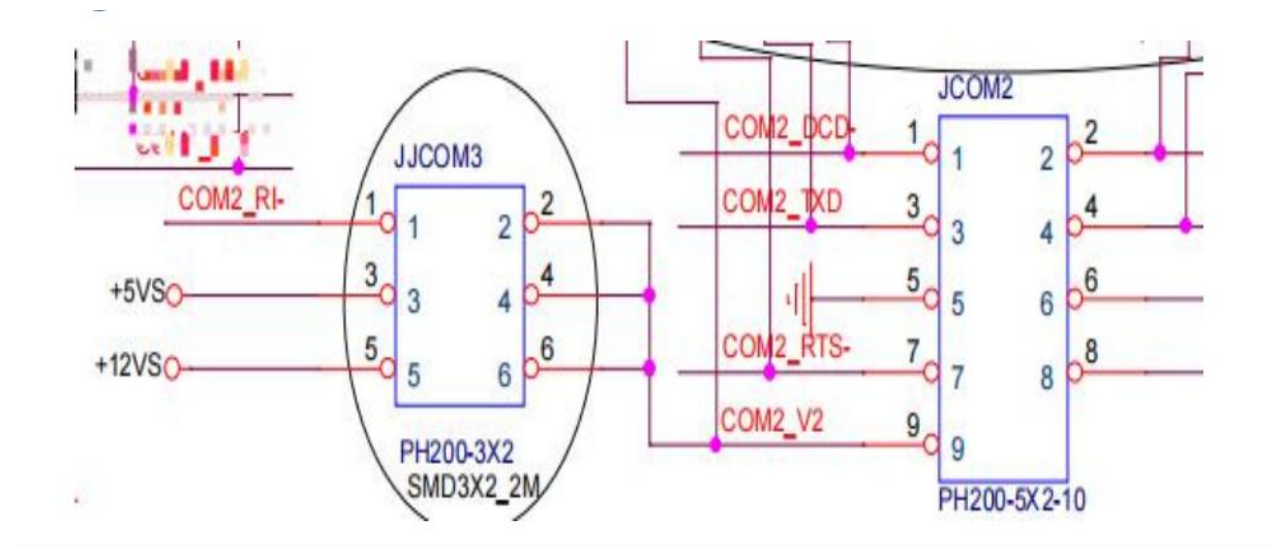